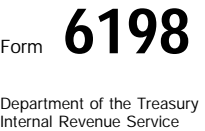

## At-Risk Limitations **COMB No. 1545-0712**

© **Attach to your tax return.**

**1998**

▶ See separate instructions.

Attachment<br>Sequence No. 31 Name(s) shown on return **If the state of the state of the state of the state of the state of the state of the state of the state of the state of the state of the state of the state of the state of the state of the state of** 

Description of activity (See Specific Instructions on page 2.)

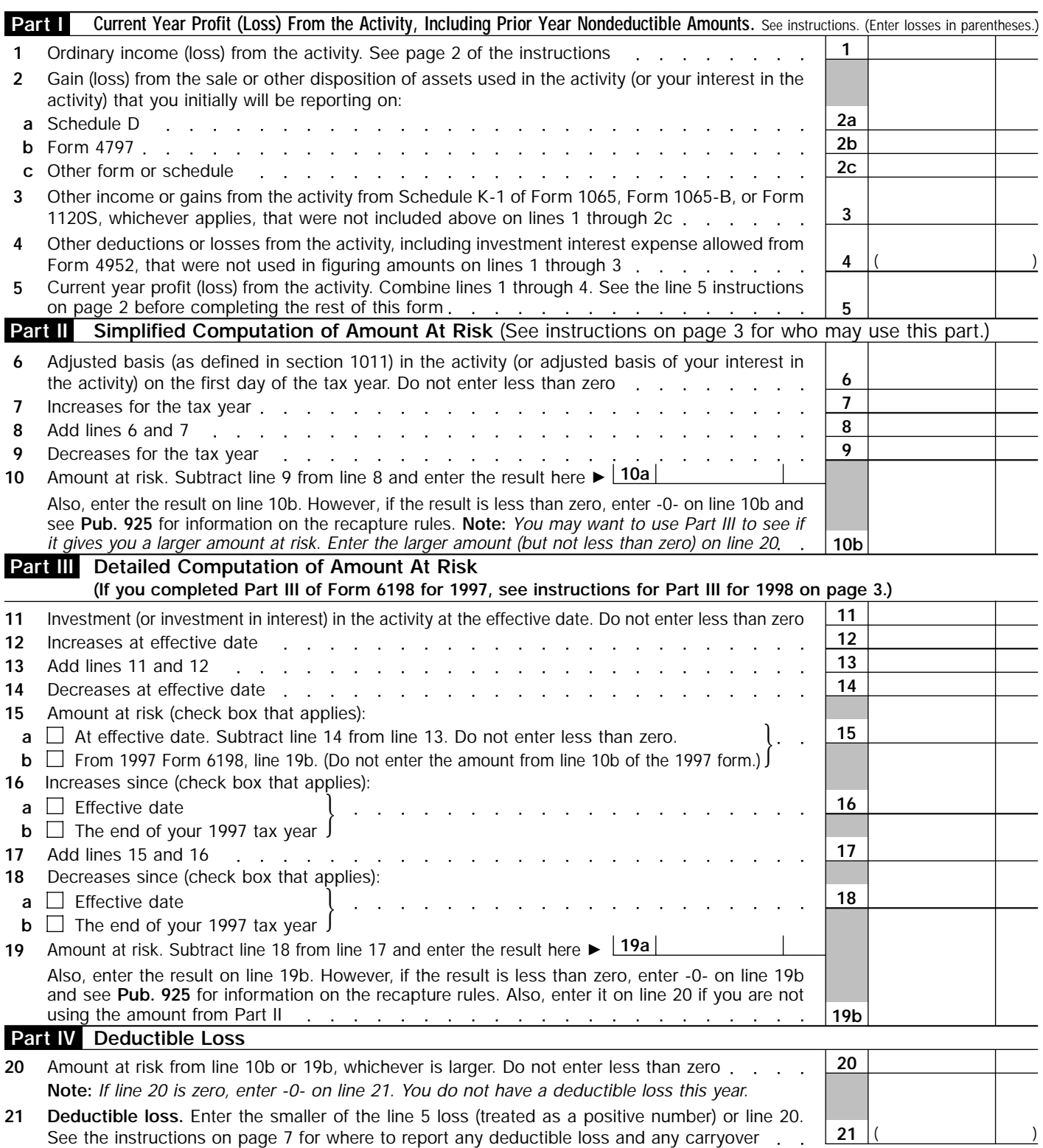

**Note:** *If this loss is from a passive activity, get Form 8582, Passive Activity Loss Limitations, or Form 8810, Corporate Passive Activity Loss and Credit Limitations, to see if the loss is allowed under the passive activity rules. If only part of the loss is subject to the passive activity loss rules, take the portion attributable to the passive activity loss rules to Form 8582 or Form 8810, whichever applies.*

For Paperwork Reduction Act Notice, see page 7 of the instructions for Form 6198. Cat. No. 50012Y Form 6198 (1998)

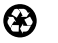